ФИО: Андрей Драгомирович Хлутков **Федеральное государственное бюджетное образовательное учреждение высшего образования** Дата подписания: 27.08.2023.19:19:18<br>Vullyan-uLiğ no.8 POCCCИЙСКАЯ АКАДЕМИЯ НАРОДНОГО ХОЗЯЙСТВА И ГОСУДАРСТВЕННОЙ **СЛУЖБЫ ПРИ ПРЕЗИДЕНТЕ РОССИЙСКОЙ ФЕДЕРАЦИИ» СЕВЕРО-ЗАПАДНЫЙ ИНСТИТУТ УПРАВЛЕНИЯ – филиал РАНХиГС** Документ подписан простой электронной подписью Информация о владельце: Должность: директор Уникальный программный ключ: 880f7c07c583b07b775f6604a630281b13ca9fd2

ФАКУЛЬТЕТ ЭКОНОМИКИ и ФИНАНСОВ

(наименование структурного подразделения (института)

Кафедра менеджмента (наименование кафедры)

УТВЕРЖДЕНО

Директор Хлутков А.Д.

## **ПРОГРАММА БАКАЛАВРИАТА** «Стратегический менеджмент» **РАБОЧАЯ ПРОГРАММА ДИСЦИПЛИНЫ, реализуемой без применения электронного (онлайн) курса**

Б1.В.13 Информатика

*(индекс, наименование дисциплины, в соответствии с учебным планом)*

38.03.02 Менеджмент

*(код, наименование направления подготовки)*

Очная/очно-заочная *(формы обучения)*

Год набора – 2023

Санкт-Петербург, 2023 г.

## **Автор–составитель:**

старший преподаватель кафедры бизнес-информатики Смирнова Алла Васильевна

## **Руководитель образовательного направления**

к.э.н., доцент Кудряшов Вадим Сергеевич

РПД Б1.В.13 Информатика одобрена на заседании кафедры менеджмента Протокол №13 от 29.03.2023.

# **СОДЕРЖАНИЕ**

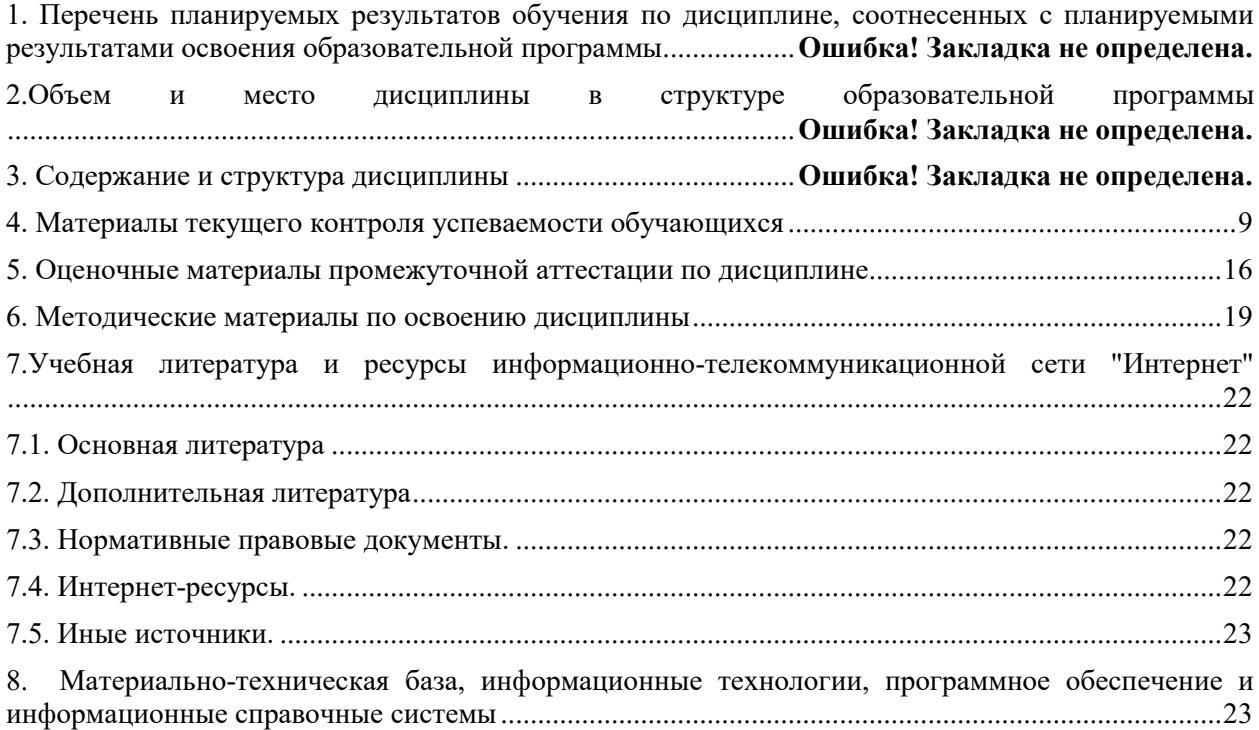

## 1. Перечень планируемых результатов обучения по дисциплине, соотнесенных с

## планируемыми результатами освоения образовательной программы

Дисциплина  $E1.B.13$ «Информатика» обеспечивает овладение следующими компетенциями с учетом этапа:

Таблица 1.1

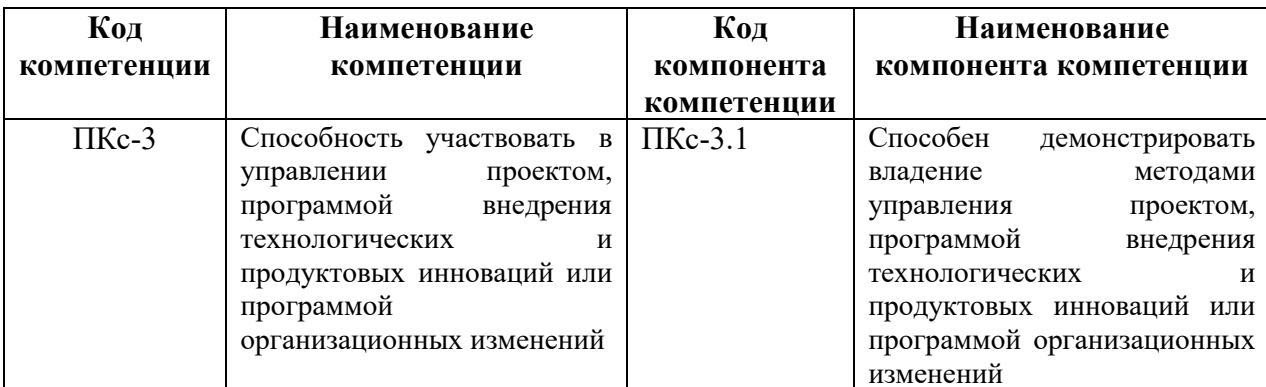

В результате освоения дисциплины у студентов должны быть сформированы:

#### Таблица 1.2

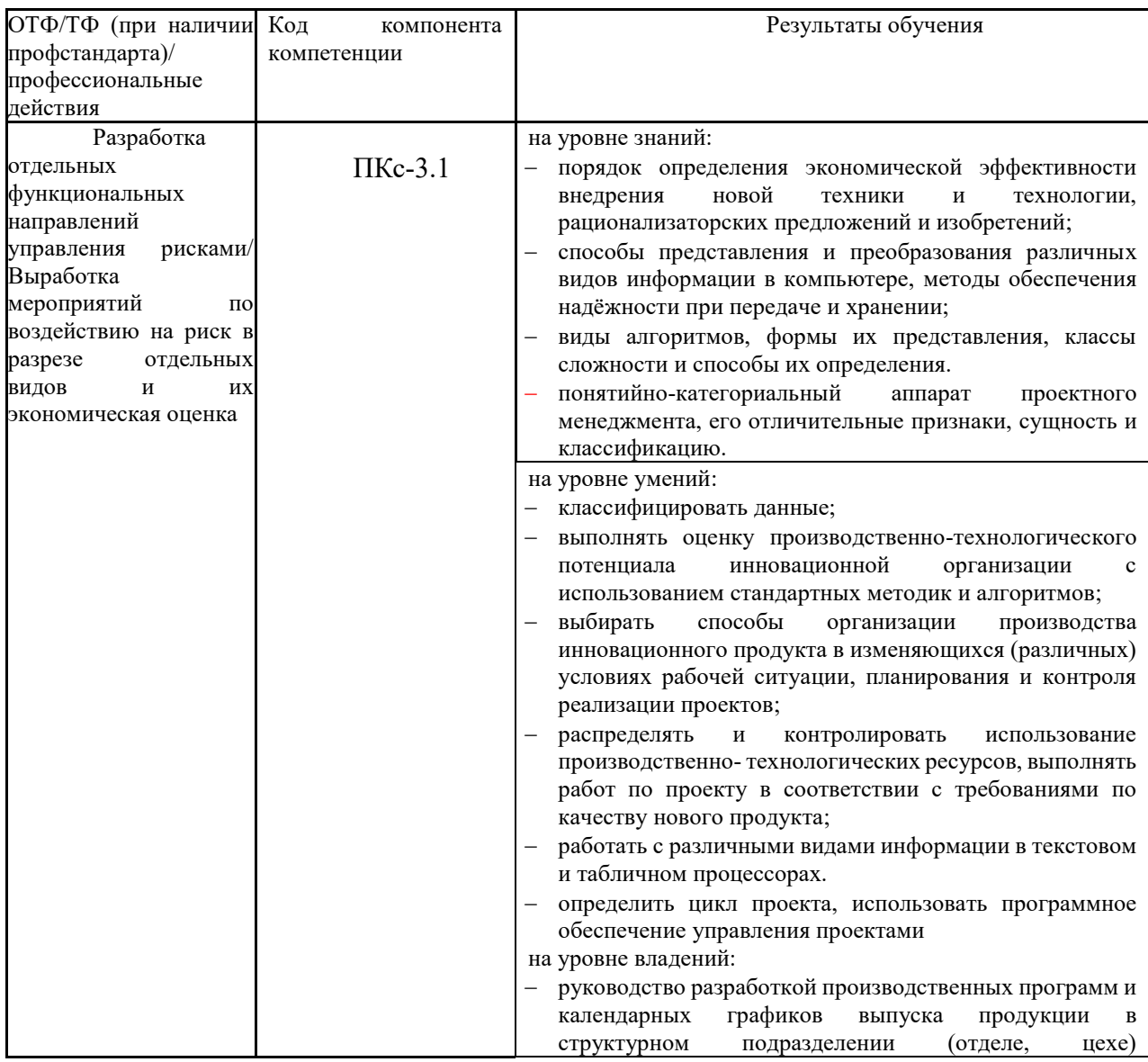

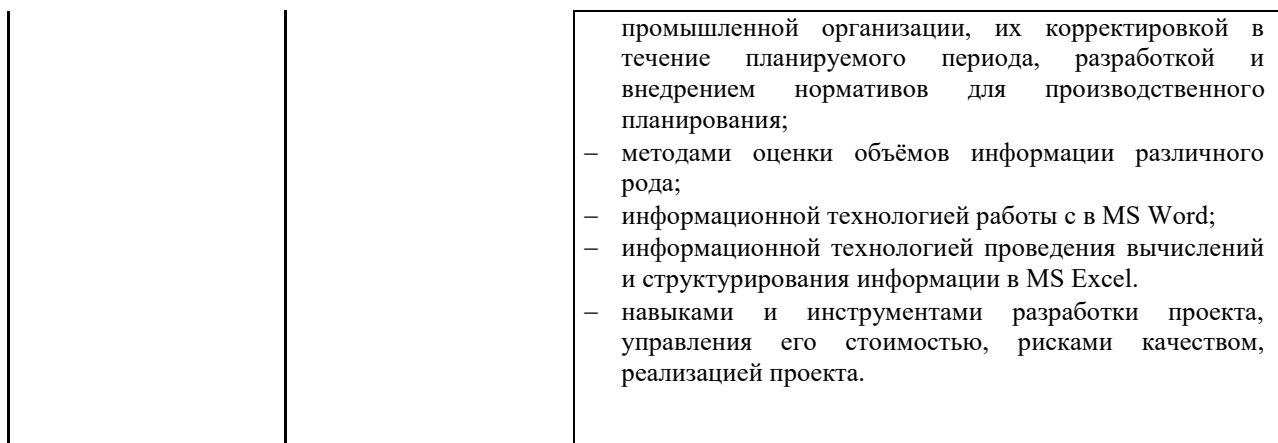

## **2. Объем и место дисциплины в структуре образовательной программы**

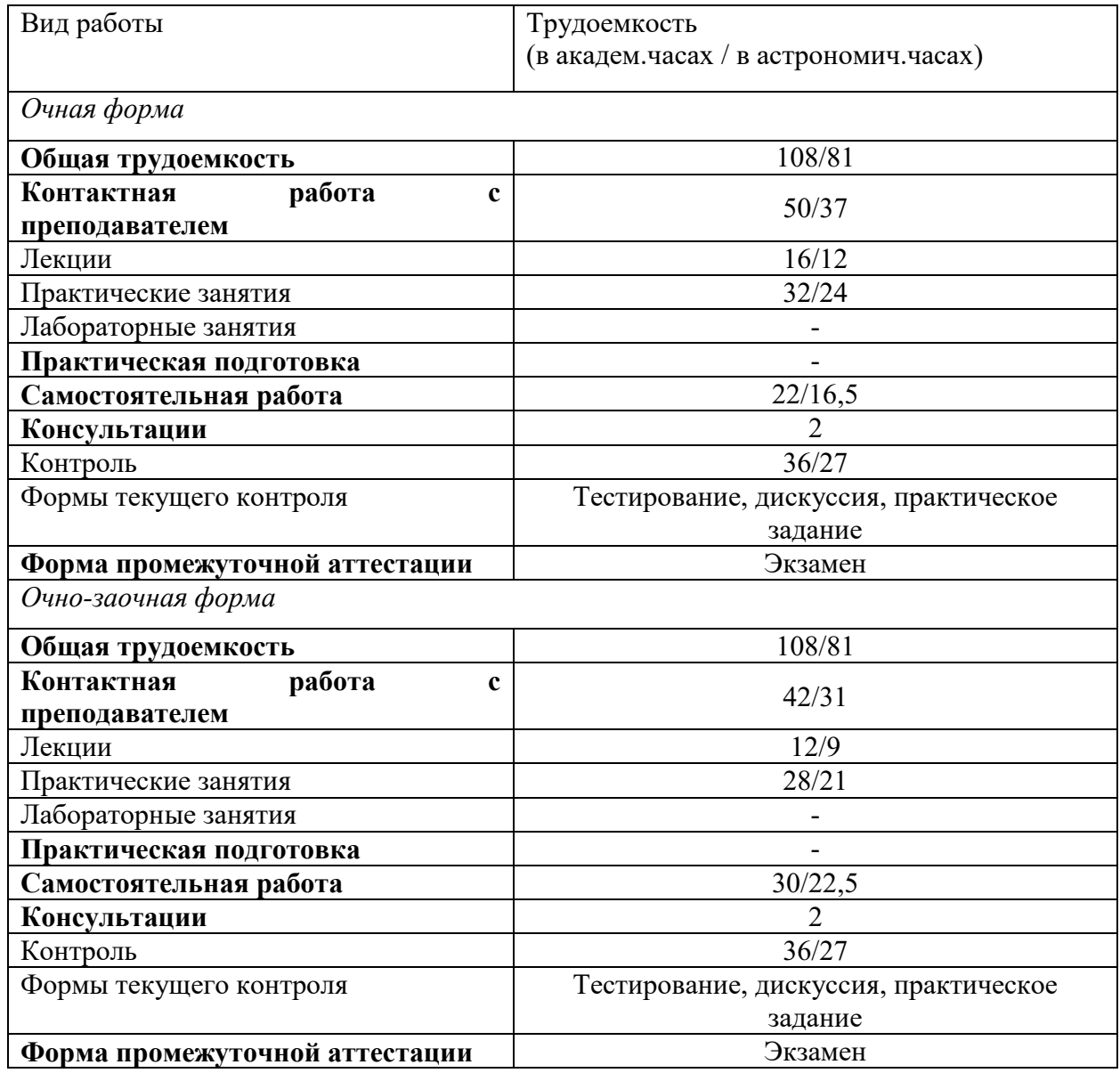

Дисциплина реализуется с применением дистанционных образовательных

технологий (далее – ДОТ).

### **Место дисциплины в структуре ОП ВО**

Учебная дисциплина Б1.В.13 «Информатика» относится к части, формируемой участниками образовательных отношений Блока 1 «Дисциплины». Дисциплина читается на 1 курсе в 1-ом семестре по очной и очно-заочной формам обучения. Учебная дисциплина базируется на знаниях, полученных на дисциплинах: курсе информатике школьной программы. Знания, полученные в результате освоения дисциплины Б1.В.13 «Информатика», используются студентами при изучении дисциплин:

- Процессы управление проектами
- Функции управление проектами
- Инновационный менеджмент и бизнес планирование
- Управление инвестиционными проектами
- Управление инновационными проектами
- Управление проектами создания информационных систем

А также при прохождении студентами преддипломной практики. Форма промежуточной аттестации в соответствии с учебным планом – экзамен.

Доступ к системе дистанционных образовательных технологий осуществляется каждым обучающимся самостоятельно с любого устройства на портале: https://lms.ranepa.ru/. Пароль и логин к личному кабинету / профилю предоставляется студенту в деканате. Все формы текущего контроля, проводимые в системе дистанционного обучения, оцениваются в системе дистанционного обучения. Доступ к видео и материалам лекций предоставляется в течение всего семестра. Доступ к каждому виду работ и количество попыток на выполнение задания предоставляется на ограниченное время согласно регламенту дисциплины, опубликованному в СДО. Преподаватель оценивает выполненные обучающимся работы не позднее 10 рабочих дней после окончания срока выполнения.

## **3.Содержание и структура дисциплины 3.1. Структура дисциплины**

#### *Очная форма обучения*

Таблица 4

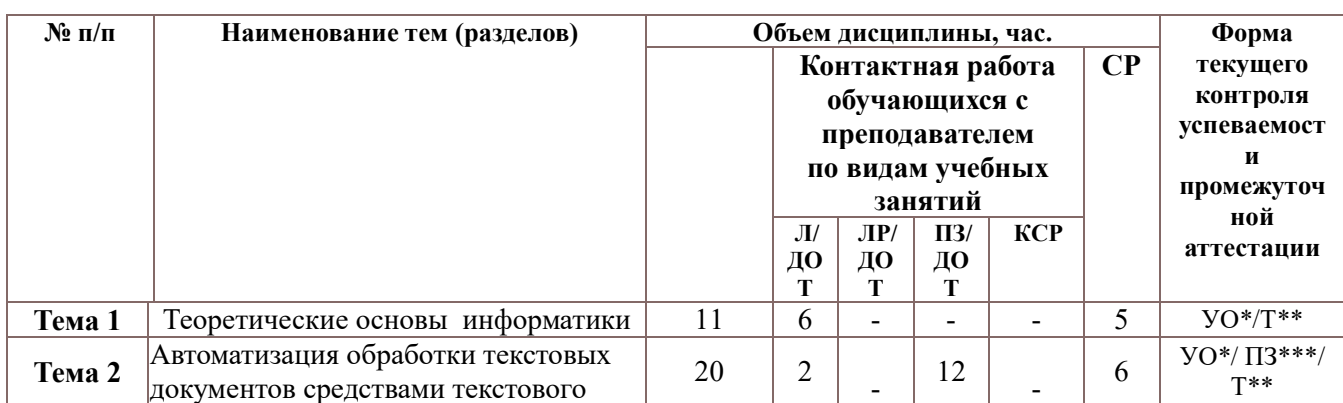

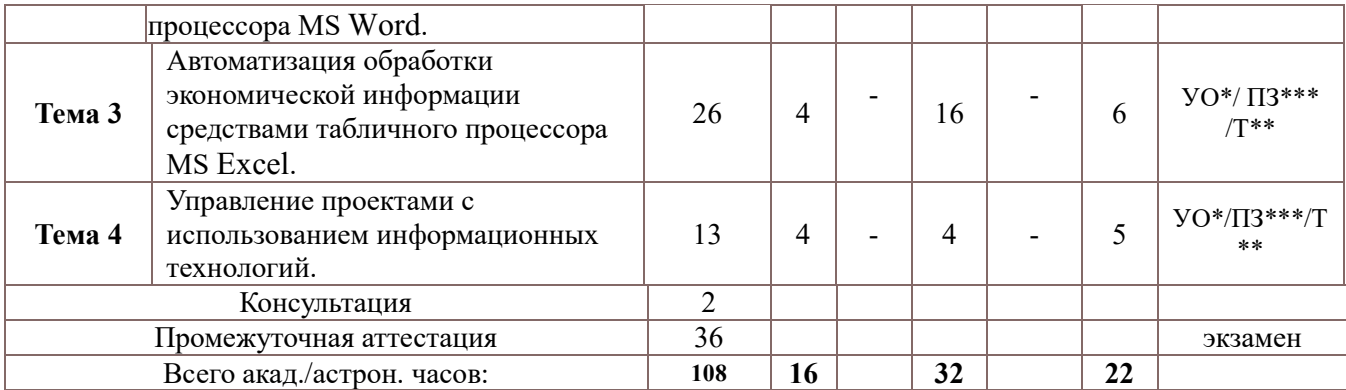

Используемые сокращения:

Л - занятия лекционного типа (лекции и иные учебные занятия, предусматривающие преимущественную передачу учебной информации педагогическими работниками организации и (или) лицами, привлекаемыми организацией к реализации образовательных программ на иных условиях, обучающимся)<sup>1</sup>:

 $JIP$  – лабораторные работы (вид занятий семинарского типа)<sup>2</sup>;

ПЗ - практические занятия (виды занятий семинарского типа за исключением лабораторных работ)<sup>3</sup>;

КСР - индивидуальная работа обучающихся с педагогическими работниками организации и (или) лицами, привлекаемыми организацией к реализации образовательных программ на иных условиях (в том числе индивидуальные консультации)<sup>4</sup>;

ДОТ - занятия, проводимые с применением дистанционных образовательных технологий, в том числе с применением виртуальных аналогов профессиональной деятельности.

CP - самостоятельная работа, осуществляемая без участия педагогических работников организации и (или) лиц, привлекаемых организацией к реализации образовательных программ на иных условиях.

УО<sup>\*</sup> – устный опрос  $T***-Tec**THposaH**He$ ПЗ\*\*\*\* - практическое задание

#### Очно-заочная форма обучения

Таблина 5

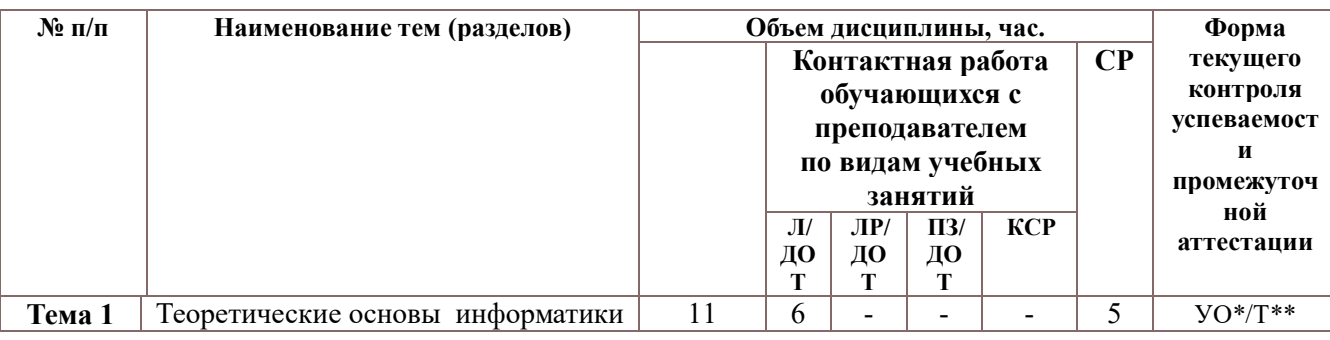

1 Абзац 2 пункта 31 Порядка организации и осуществления образовательной деятельности по образовательным программам высшего образования - программам бакалавриата, программам специалитета, программам магистратуры, утвержденного приказом Минобрнауки России от 05 апреля 2017 г. № 301 (ред. от 17.08.2020) (зарегистрирован Минюстом России 14 июля 2017г., регистрационный № 47415)

<sup>2</sup> См. абзац 2 пункта 31 Порядка организации и осуществления образовательной деятельности по образовательным программам высшего образования - программам бакалавриата, программам специалитета, программам магистратуры, утвержденного приказом Минобрнауки России от 05 апреля 2017 г. № 301 (ред. от 17.08.2020) (зарегистрирован Минюстом России 14 июля 2017г., регистрационный № 47415)

<sup>3</sup> См. абзац 2 пункта 31 Порядка организации и осуществления образовательной деятельности по образовательным программам высшего образования – программам бакалавриата, программам специалитета, программам магистратуры, утвержденного приказом Минобрнауки России от 05 апреля 2017 г. № 301 (ред. от 17.08.2020) (зарегистрирован Минюстом России 14 июля 2017г., регистрационный № 47415)

4 Абзац 2 пункта 31 Порядка организации и осуществления образовательной деятельности по образовательным программам высшего образования - программам бакалавриата, программам специалитета, программам магистратуры, утвержденного приказом Минобрнауки России от 05 апреля 2017 г. № 301 (ред. от 17.08.2020) (зарегистрирован Минюстом России 14 июля 2017г., регистрационный № 47415)

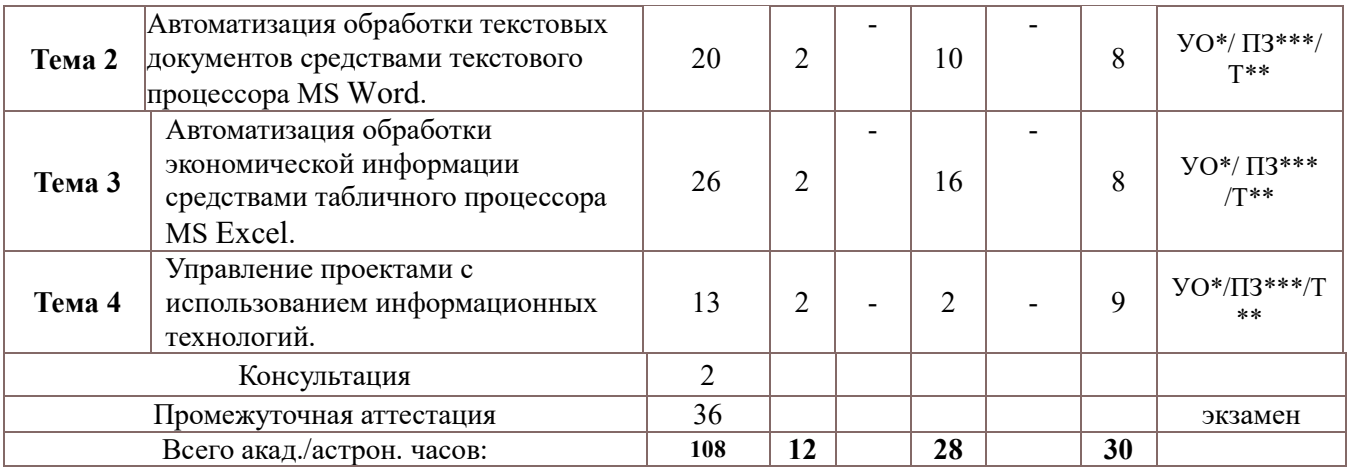

Используемые сокращения:

Л – занятия лекционного типа (лекции и иные учебные занятия, предусматривающие преимущественную передачу учебной информации педагогическими работниками организации и (или) лицами, привлекаемыми организацией к реализации образовательных программ на иных условиях, обучающимся)<sup>5</sup>;

ЛР – лабораторные работы (вид занятий семинарского типа) $^6;$ 

ПЗ – практические занятия (виды занятий семинарского типа за исключением лабораторных работ)<sup>7</sup>;

КСР – индивидуальная работа обучающихся с педагогическими работниками организации и (или) лицами, привлекаемыми организацией к реализации образовательных программ на иных условиях (в том числе индивидуальные консультации)<sup>8</sup>;

ДОТ – занятия, проводимые с применением дистанционных образовательных технологий, в том числе с применением виртуальных аналогов профессиональной деятельности.

СР – самостоятельная работа, осуществляемая без участия педагогических работников организации и (или) лиц, привлекаемых организацией к реализации образовательных программ на иных условиях.

УО\* – устный опрос Т\*\*\* – тестирование

ПЗ\*\*\*\* – практическое задание

Применяемые на занятиях формы интерактивной работы:

 Лекция-визуализация - передача преподавателем информации студентам сопровождается показом различных рисунков, структурно-логических схем, диаграмм, использование среды разработки;

В процессе освоения данной учебной дисциплины используются следующие образовательные технологии:

Лекционные занятия:

 $\overline{a}$ 

<sup>5</sup> Абзац 2 пункта 31 Порядка организации и осуществления образовательной деятельности по образовательным программам высшего образования – программам бакалавриата, программам специалитета, программам магистратуры, утвержденного приказом Минобрнауки России от 05 апреля 2017 г. № 301 (ред. от 17.08.2020) (зарегистрирован Минюстом России 14 июля 2017г., регистрационный № 47415)

<sup>6</sup> См. абзац 2 пункта 31 Порядка организации и осуществления образовательной деятельности по образовательным программам высшего образования – программам бакалавриата, программам специалитета, программам магистратуры, утвержденного приказом Минобрнауки России от 05 апреля 2017 г. № 301 (ред. от 17.08.2020) (зарегистрирован Минюстом России 14 июля 2017г., регистрационный № 47415)

<sup>7</sup> См. абзац 2 пункта 31 Порядка организации и осуществления образовательной деятельности по образовательным программам высшего образования – программам бакалавриата, программам специалитета, программам магистратуры, утвержденного приказом Минобрнауки России от 05 апреля 2017 г. № 301 (ред. от 17.08.2020) (зарегистрирован Минюстом России 14 июля 2017г., регистрационный № 47415)

<sup>8</sup> Абзац 2 пункта 31 Порядка организации и осуществления образовательной деятельности по образовательным программам высшего образования – программам бакалавриата, программам специалитета, программам магистратуры, утвержденного приказом Минобрнауки России от 05 апреля 2017 г. № 301 (ред. от 17.08.2020) (зарегистрирован Минюстом России 14 июля 2017г., регистрационный № 47415)

- ‒ сопровождаются демонстрацией слайдов, подготовленных в среде MS PowerPoint;
- ‒ сопровождаются демонстрацией приёмов работы в изучаемых средах программирования;
- ‒ сопровождаются элементами дискуссии по рассматриваемым вопросам. Практические занятия выполняются в компьютерных классах:
- ‒ направлены на закрепление полученных теоретических знаний;
- ‒ включают анализ полученных результатов и способов его достижения;
- ‒ сопровождаются элементами дискуссии;
- ‒ завершается занятие защитой работы.

Для лекционных и практических занятий используются мультимедийное обеспечение, современное компьютерное оснащение. В аудиториях наличие локальной вычислительной сети института и глобальной сети Интернет, лицензионное программное обеспечение

#### **3.2. Содержание дисциплины**

#### **Тема 1. Теоретические основы информатики.**

*Информатизация и цифровизация общества.*

Появление и развитие информатики. Структура информатики. Роль и значение информационных революций. Поколения ЭВМ и тенденции развития компьютерной техники. Характерные черты информационного общества. Роль информатизации в развитии общества: информационный кризис, компьютеризация, информатизация, информационная культура, информационные ресурсы. Информационные услуги и продукты: рынок информационных услуг и продуктов, его структура, правовое регулирование; поставщики и потребители информационных услуг. Понятие и перспективы развития «цифровой экономики». Сквозные технологии «цифровой экономики».

#### *Понятие информации и данных.*

Экономическая информация. Формы адекватности информации. Свойства информации. Измерение и представление информации. Общая характеристика процессов сбора, передачи, обработки и накопления информации.

Структура и основные характеристики персонального компьютера. Классификация программного обеспечения. Назначение и функции операционной системы. Характеристика инструментария решения функциональных задач. Программные средства архивации.

#### *Алгоритмизация и программирование.*

Алгоритм, его свойства. Формы представления алгоритма. Алгоритмические языки программирования. Основные этапы процесса создания программ. Классификация методов проектирования программных продуктов.

#### *Введение в информационные системы и технологии.*

Понятие и виды информационной технологии. Телекоммуникации. Особенности ИТ управления. Организация и инструментальные средства ИТ управленческой деятельности. Информационные технологии систем управления базами данных. Экспертные системы и базы знаний.

Классификация ИС. Основные этапы и стадии создания и развития ИС. Структура ИС. Процессы, протекающие в ИС. Понятие жизненного цикла информационной системы. Состав и характеристика составляющих информационной системы.

Распределённая обработка данных. Виды компьютерных сетей. Глобальная сеть Internet.

*Информационная безопасность. Методы защиты информации.*

Информационные угрозы, их виды. Понятие конфиденциальности и целостности информации, причины их нарушения. Ограничение доступа к информации: идентификация, авторизация, аутентификация, криптографические преобразования. Методы и средства защиты информации.

## **Тема 2. Автоматизация обработки текстовых документов средствами текстового процессора MS Word.**

Информационная технология подготовки текстовых документов. Интерфейс текстового процессора. Информационные объекты текстового документа. Характеристика инструментов автоматизации редактирования и форматирования текстовых документов.

Таблица как форма представления структурированной информации. Виды графических объектов и способы их внедрения в текстовый документ. Подготовка многостраничных документов: стилевое форматирование, нумерация страниц, настройка колонтитулов, создание оглавления и предметных указателей, автоматическая нумерация объектов текстового документа, перекрестные ссылки, список литературы.

Создание организационных диаграмм. Создание серийных писем. Создание бланковых документов с использованием полей формы.

**Тема 3. Автоматизация обработки экономической информации средствами** 

## **табличного процессора MS Excel.**

Автоматизация вычислений в информационной технологии табличного процессора. Назначение и интерфейс табличного процессора. Форматы данных. Использование формул для вычислений. Ссылки на ячейки (абсолютные, относительные, смешанные). Стандартные функций MS Excel. Представление данных на диаграммах. Списки и функции базы данных. Функции консолидирования. Структурирование таблиц. Сводная таблица и основные приемы работы с ней. Модели и их реализация средствами MS Excel. Анализ данных. Подбор параметра. Поиск решения.

## **Тема 4. Управление проектами с использованием информационных технологий.**

Основные понятия в области управления проектом. Цель проекта. Предметная область проекта. Внешнее и внутреннее окружение проекта. Планирование проекта. Календарный план. Составляющие стадии реализации проекта. Реализация проекта. Жизненный цикл и структура проекта. Функциональные области управления проектами. Классификация проектов. Диаграмма Ганта. Программное обеспечение проектной деятельности. Программные продукты для управления проектами. Интерфейс и настройки программ.

## **4. Материалы текущего контроля успеваемости обучающихся**

**4.1.** В ходе реализации дисциплины используются следующие методы текущего контроля успеваемости обучающихся:

Таблица 4.1

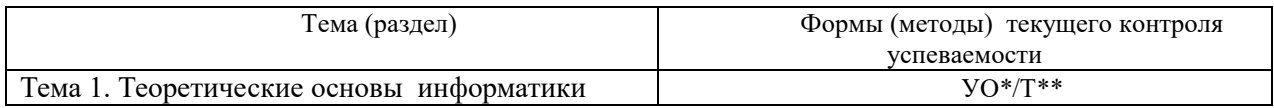

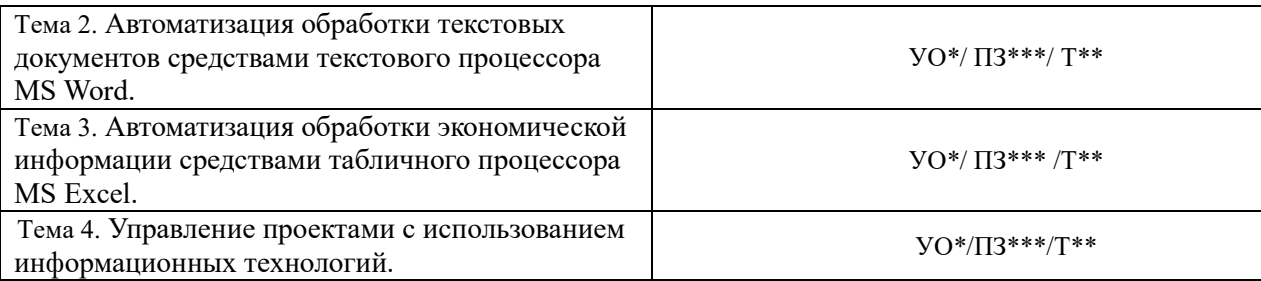

В дисциплине используются следующие активные и интерактивные методы обучения: -дискуссии в период обсуждения предложенных оценочных материалов в ходе устного опроса;

-выполнение и защита задания;

-интерактивная работа по решению практических задач на компьютерах в компьютерном классе с текущим обсуждением хода и результатов решения задачи;

-выполнение тестирования;

- методы коллективных обсуждений на занятиях семинарского типа;

- тренинги в решении практических задач, направленных на формирование универсальных и общепрофессиональных компетенций.

## **5.1. Экзамен проводится с применением следующих методов (средств)**

Экзамен проводится в компьютерном классе. Во время экзамена проверяются этапы освоения компетенции ПКс-3.1

Во время проверки сформированности этапов компетенций ПКс-3.1 оцениваются:

- Презентации решения задач и кейсов
- предварительное компьютерное тестирование
- устный ответ по билетам

## **4.2. Типовые материалы текущего контроля успеваемости обучающихся.**

## **Типовые вопросы для устного опроса.**

## **Тема 1. Теоретические основы информатики.**

- 1. Перечислите цели и задачи информатики.
- 2. Приведите определения понятиям «информация» и «данные»?
- 3. Перечислите свойства информации.
- 4. Дайте определение адекватности информации.
- 5. Перечислите основные компоненты ПК и их назначение.
- 6. Перечислите основные характеристики персонального компьютера
- 7. Приведите классификацию программного обеспечения.
- 8. Приведите определение операционной системы.
- 9. Дайте определение алгоритма.

10.Приведите классификацию компьютерных сетей

## **Тема 2. Автоматизация обработки текстовых документов средствами текстового процессора MS Word.**

- 1. Перечислите основные объекты текстового процессора
- 2. Сделайте обзор операций редактирования документа в текстовом процессоре Word.
- 3. Сделайте обзор операций форматирование документа в текстовом процессоре Word:
- 4. Перечислите операции с графическими объектами в текстовом процессоре Word.
- 5. Расскажите, как разработать бланковый документ в текстовом процессоре Word.
- 6. Дайте определение стиля.
- 7. Объясните, как вставить в документ Word оглавление.
- 8. Расскажите, как создать предметный указатель.
- 9. Расскажите, как создать список иллюстраций.

10. Объясните, как создать серийные письма в текстовом процессоре Word.

## Тема 3. Автоматизация обработки экономической информации средствами табличного процессора MS Excel.

- 1. Перечислите основные понятия и объекты табличного документа
- 2. Перечислите типы данных табличного процессора.
- 3. Сделайте обзор операций редактирования данных.
- 4. Сделайте обзор операций форматирования элементов в табличном процессоре Excel.

5. Расскажите о использовании последовательностей и автозаполнений в табличном процессоре Excel.

- 6. Приведите алгоритм использования формул для вычислений
- 7. Назовите виды адресации(ссылок) в Excel.
- 8. Перечислите категории встроенных функций.
- 9. Дайте определение списка в табличном процессоре Excel.

10. Дайте определение сводной таблице.

## Раздел 4. Тема 4. Управление проектами с использованием информационных технологий.

- 1. Назовите два основных подхода к определению проекта.
- 2. Дайте определение системного подхода.
- 3. Дайте определение деятельностного подхода.
- 4. Перечислите основные элементы проектной деятельности.
- 5. Приведите классификацию проектов.
- 6. Перечислите задачи управления проектом.
- 7. Дайте определение жизненного цикла проекта.
- 8. Перечислите цели предпроектного анализа.
- 9. Что такое диаграмма Ганта.
- 10. Перечислите возможности MS Project.

#### Примеры практических заданий.

## Тема 2. Автоматизация обработки текстовых документов средствами текстового процессора MS Word.

Практическая работа 1. Редактирование и форматирование текстового документа.

Практическая работа 2. Стилевое форматирование

Тема 3. Автоматизация обработки экономической информации средствами табличного процессора MS Excel.

Практическая работа 1. Ввод, редактирование и форматирование данных и таблиц.

Практическая работа 2. Технология работы с таблицей как с базой данных (списки).

Практическая работа 3. Использование сводных таблиц при анализе данных.

Практическая работа 4. Подбор параметра. Поиск решений

## Тема 4. Управление проектами с использованием информационных технологий.

Практическая работа Технология формирование организационного плана проекта.

## Примеры тестовых заданий.

## Тема 1. Теоретические основы информатики.

## 1. Информация - это:

- а. данные, отпечатанные на листе
- b. сведения об объектах и явлениях окружающей среды, которые уменьшают имеющуюся о них степень неопределенности, неполноты знаний.
- с. неизменяемые сведения об объектах, полученные из адекватных источников

## 2. Адекватность информации определяется:

- а. Уровнем знания источника информации
- b. информацией, полученной из достоверного источника
- с. уровнем соответствия образа, создаваемого с помощью полученной информации, реальному объекту

## 3. Оперативная память.

- а. область памяти, используемая для ведения диалога с оператором.
- b. область памяти, предназначенная для хранения программ в процессе выполнения и данных, с которыми они работают.
- с. область памяти, предназначенная для долгосрочного хранения данных.

## 4. Понятие сасће в ПК относится к:

- а. обмену данными
- **b** памяти
- с. программному обеспечению

## 5. Какие из перечисленных программ относятся к классу прикладных программ.

- а. создание и оформление текстовых документов
- **b.** архивация данных.
- с. сервис жестких дисков

#### 6. Технология связывания и внедрения объектов (OLE) позволяет

- а. создавать составные документы, которые содержат данные и объекты, созданные в разных приложениях
- b. связывать несколько персональных компьютеров с целью совместного использования их ресурсов
- с. внедрять компьютерный вирус в программу

#### 7. Информационная технология - это:

- а. процесс, использующий совокупность средств и методов сбора, обработки и передачи данных для получения информации нового качества о состоянии объекта
- b. взаимосвязанная совокупность средств, методов и персонала, используемых для хранения, поиска, обработки и выдачи информации в интересах поставленной цели.
- с. процесс, описывающий технологию поиска информации

## 8. Распределенная обработка данных - это:

- а. иерархичная обработка информации
- b. обработка данных, выполняемая на независимых, но связанных между собой компьютерах

с. обработка данных, выполняемая на ПК

## 9. Информационная безопасность гарантирует:

- а. Конфиденциальность информации
- **b.** Целостность информации
- с. Доступность информации
- d. Все перечисленное

## 10. Что такое протокол передачи данных?

- а. совокупность правил, определяющих формат данных и процедуры их передачи в канале связи.
- b. совокупность правил общения в чате
- с. совокупность правил передачи оплаты за услуги
- d. документ, подписанный электронной подписью

## Тема 2. Автоматизация обработки текстовых документов средствами текстового процессора MS Word.

## 1. Организационная диаграмма - это

- а. мастер построения диаграмм
- b. диаграмма, отображающая динамику данных других диаграмм между различными залачами
- с. диаграмма для построения иерархических структур

## 2. Колонтитул представляет собой

- а. заголовок колонки текста
- b. вариант форматирования титульного листа
- с. фрагмент документа, повторяющийся на всех его страницах в пределах раздела

#### 3. Стилевое форматирование - это

#### 4. Предметный указатель - это

- а. перечень предметов, о которых идет речь в документе
- b. список команд, которые можно применить к данному документу
- с. список объектов встречающихся в документе: абзацев, разделов, колонок, глав
- d. слов и словосочетаний, встречающихся в документе, с указанием номеров страниц

#### 5. Раздел текстового документа - это

- а. часть текстового документа, в пределах которой остаются неизменными число колонок на странице, размер листа бумаги и атрибуты форматирования страницы
- b. часть текстового документа, имеющая заголовок
- с. часть текстового документа, соответствующая его главе

## 6. Операции редактирования в текстовом процессоре MS Word — это

- а. изменение внешнего вида символов в текстовом документе
- b. изменение оформления текста для придания ему вида документа
- с. любые операции, меняющие состав и/или последовательность символов текста
- 7. Абзац текстового документа это:
- а. Последовательность символов, завершающаяся признаком конца абзаца.
- b. Часть текста, содержащая в себе завершенное в смысловом плане положение.
- с. Часть текста, выделенная абзацным отступом.

## 8. Абзацный отступ текстового документа - это:

- а. Расстояние между левым краем всех строк абзаца и левым полем.
- b. Расстояние между левым полем и левым краем первой строки абзаца.
- с. Расстояние между левым краем первой строки абзаца и левым краем остальных его строк.

## 9. Операции форматирования символов в текстовом процессоре MS Word - это:

- а. Изменение символов с целью формы ДОСТИГНУТЬ определенного графического эффекта.
- b. Перемещение символов текста в форму текстовый бланк.
- с. Изменение внешнего вида символов в текстовом документе без изменения состава и порядка следования этих символов.

## 10. Шрифт в Word — это:

- а. Высота символов.
- **b.** Рисунок символов.
- с. Сочетание рисунка, высоты и начертания символов.

## Тема 3. Автоматизация обработки экономической информации средствами табличного процессора MS Excel.

#### 1. Табличный процессор предназначен для:

- а. управления большими массивами данных
- b. создания и редактирования текста
- с. работы с таблицами данных

## 2. Табличные процессоры относятся к какому программному обеспечению?

- а. Прикладному
- **b.** Функциональному
- с. Специализированному

## 3. Документ табличного процессора Excel по умолчанию называется:

- а. Книгой
- $h$  T<sub>OMOM</sub>
- с. Таблицей
- d. Документом

## 4. Что означает запись D5:E10?

- а. содержимое ячейки D5 разделить на содержимое E10
- **b.** диапазон ячеек
- с. рабочий лист

#### 5. Адрес ячейки в электронной таблице определяется

- а. номером листа и номером строки
- b. номером строки и буквой столбца
- с. буквой столбца и номером строки
- d. номером листа и номером столбца
- 6. Материнская строка это
- a. Расчетная строка таблицы, формулы в которую копируются из строки формул
- b. Расчетная строка таблицы, формулы в которую вводятся «вручную»
- c. Строка, содержащая заголовки всех столбцов таблицы

## **7. Абсолютными называются ссылки, которые**

- a. При копировании в составе формулы в другую ячейку не изменяются
- b. При копировании в составе формулы в другую ячейку изменяются
- c. Не связаны никакими отношениями с другими ячейками таблицы

### **8. Какие данные не могут содержаться в ячейках?**

- a. Числовые
- b. Текстовые
- c. Графические
- d. Дата

## **9. Сколько ячеек входит в диапазон A2:C3?**

- a. 6
- b. 4
- c. 10

#### **10. В качестве диапазона не может выступать**

- a. фрагмент строки или столбца
- b. прямоугольная область
- c. группа ячеек: А1, В2, С3
- d. формула

## **Тема 4. Управление проектами с использованием информационных технологий.**

#### **1. Какие факторы сильнее всего влияют на реализацию проекта?**

- a. Экономические и социальные
- b. Экономические и организационные
- c. Экономические и правовые

#### **2. Назовите отличительную особенность инвестиционных проектов:**

- a. Большой бюджет
- b. Высокая степень неопределенности и рисков
- c. Обязательное получение прибыли в результате реализации проекта

#### **3. Участники проекта – это:**

- a. Потребители, для которых предназначался реализуемый проект
- b. Заказчики, инвесторы, менеджер проекта и его команда
- c. Физические и юридические лица, непосредственно задействованные в проекте или чьи интересы могут быть затронуты в ходе выполнения проекта

## **4. Что такое предметная область проекта?**

- a. Объемы проектных работ и их содержание, совокупность товаров и услуг, производство (выполнение) которых необходимо обеспечить как результат выполнения проекта
- b. Направления и принципы реализации проекта
- c. Причины, по которым был создан проект
- **5. В Microsoft Project есть следующие типы ресурсов:** 
	- a. Материальные, трудовые, затратные
- b. Материальные, трудовые, временные
- c. Трудовые, финансовые, временные
- **6. Состояния, которые проходит проект в процессе своей реализации – это … проекта.** 
	- a. Этапы
	- b. Стадии
	- c. Фазы
- **7. Завершающая фаза жизненного цикла проекта состоит из приемочных испытаний и …** 
	- a. Контрольных исправлений
	- b. Опытной эксплуатации
	- c. Модернизации
- **8. Как называются денежные потоки, которые поступают от каждого участника реализуемого проекта?** 
	- a. Притоки
	- b. Активы
	- c. Вклады
- **9. Как называется временное добровольное объединение участников проекта, основанное на взаимном соглашении и направленное на осуществление прибыльного, но капиталоемкого проекта?** 
	- a. Консолидация
	- b. Консорциум
	- c. Интеграция
- **10. Три способа финансирования проектов: самофинансирование, использование заемных и … средств.** 
	- a. Привлекаемых
	- b. Государственных
	- c. Спонсорских

## **Ключи к тестам.**

Тема 1

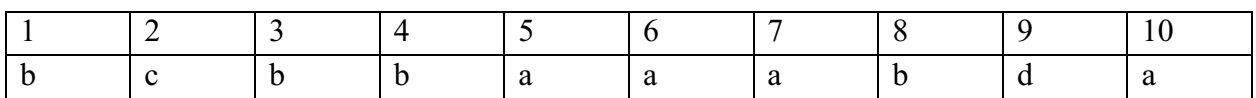

Тема 2

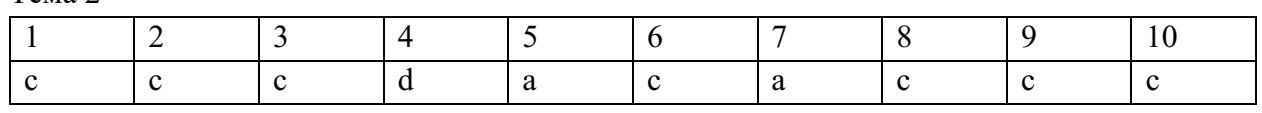

Тема 3

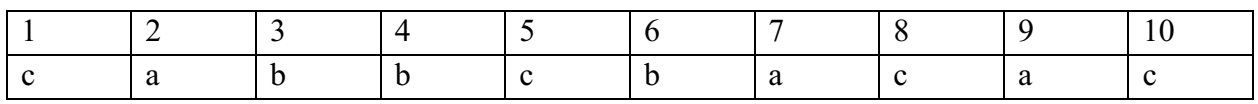

Тема 4

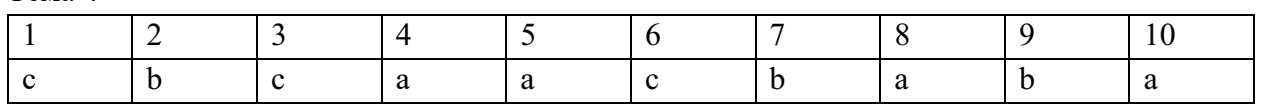

## **5. Оценочные материалы промежуточной аттестации по дисциплине**

## **5.1. Экзамен проводится с применением следующих методов (средств)**

Экзамен проводится в компьютерном классе. Во время экзамена проверяются этапы освоения компетенции ПКс-3.1

Во время проверки сформированности этапов компетенций ПКс-3.1 оцениваются:

- Презентации решения задач и кейсов
- предварительное компьютерное тестирование
- устный ответ по билетам

#### **5.2. Оценочные материалы промежуточной аттестации**

Перечень компетенций с указанием этапов их формирования в процессе освоения образовательной программы. Показатели и критерии оценивания компетенций с учетом этапа их формирования

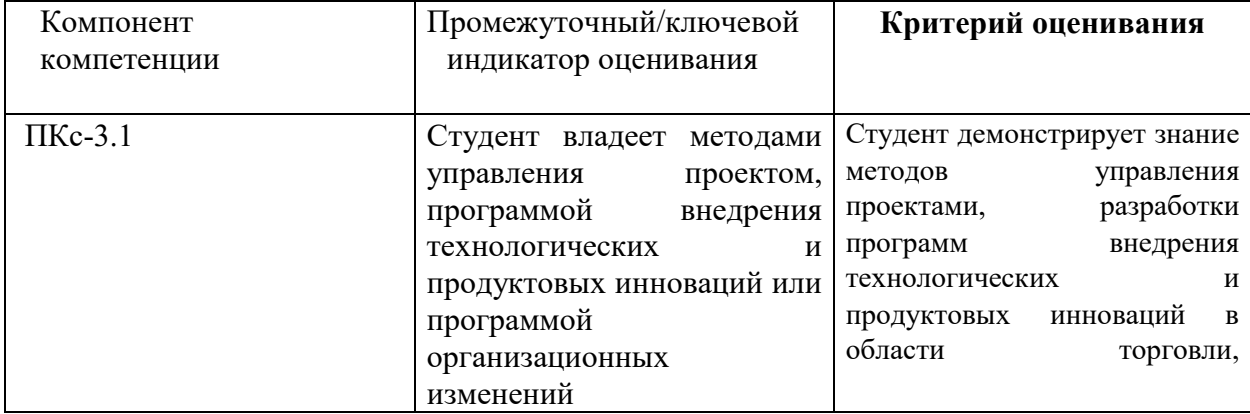

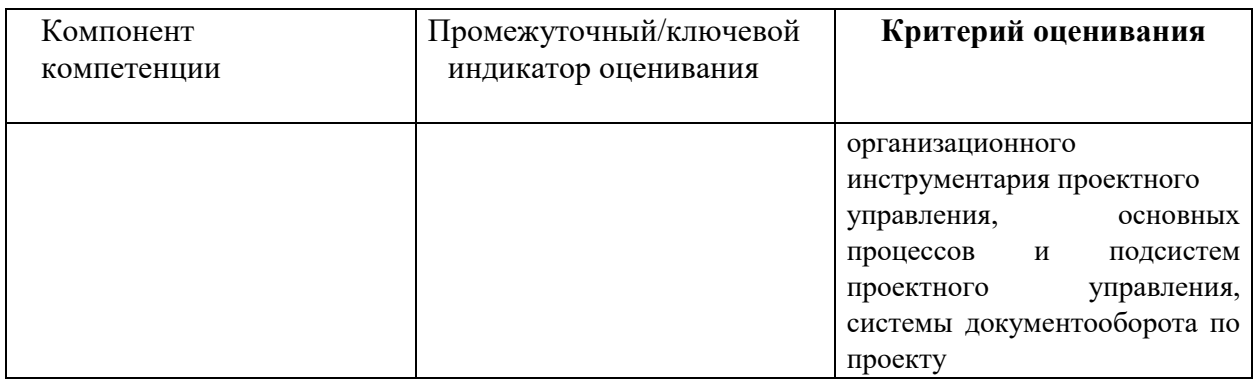

Для оценки сформированности компетенций, знаний и умений, соответствующих данным компетенциям, используются контрольные вопросы, а также задания, подтверждающие владение информационными технологиями текстового и табличного процессоров и технологией управления проектами.

## Типовые оценочные материалы промежуточной аттестации Перечень вопросов для подготовки к экзамену

- 1. Перечислите цели и задачи информатики.
- 2. Дайте определение информационного общества и назовите основные признаки и тенденции развития.
- 3. Расскажите об эволюции развития вычислительной техники.
- 4. Дайте определение понятию «информация» и перечислите показатели качества информации.
- 5. Раскройте понятие адекватности информации и перечислите формы адекватности.
- 6. Расскажите о представлении информации в компьютере и перечислите единицы измерения информации.
- 7. Сделайте обзор аппаратных средств персонального компьютера.
- 8. Сделайте обзор программного обеспечения персонального компьютера.
- 9. Перечислите функции и назначение операционной системы.
- 10. Раскройте понятие «цифровая экономика» и перечислите сквозные технологии цифровой экономики.
- 11. Расскажите о видах вредоносных программ и средствах борьбы с ними.
- 12. Расскажите о средствах архивации.
- 13. Дайте определение компьютерной сети (КС) и приведите классификацию КС.
- 14. Перечислите основные объекты текстового процессора Word и опишите его интерфейс.
- 15. Расскажите, как разработать бланковый документ в текстовом процессоре Word.
- 16. Дайте определение стиля. Расскажите о создании и редактировании стилей.
- 17. Расскажите технологию работы с большими документами (оглавление, предметный указатель, сноски, аннотации, список иллюстраций)
- 18. Расскажите о функциональных возможностях ТП Excel.
- 19. Перечислите основные понятия и объекты табличного процессора Excel.
- 20. Расскажите о видах адресации (ссылок) в Excel и приведите алгоритм использования формул для вычислений
- 21. Сделайте обзор категорий встроенных функций в табличном процессоре Excel.
- 22. Дайте определение списка в табличном процессоре Excel.
- 23. Расскажите о структурировании таблиц в табличном процессоре Excel.
- 24. Дайте определение сводной таблице в табличном процессоре Excel. Перечислите шаги при построении сводной таблицы.
- 25. Расскажите о инструменте «подбор параметра»
- 26. Назовите два основных подхода к определению проекта и приведите их определения.
- 27. Перечислите основные элементы проектной деятельности.
- 28. Приведите классификацию проектов.
- 29. Перечислите задачи управления проектом.
- 30. Дайте определение жизненного цикла проекта.

#### **Шкала оценивания**

Оценка результатов производится на основе балльно-рейтинговой системы (БРС). Использование БРС осуществляется в соответствии с Приказом СЗИУ РАНХиГС от 06 сентября 2019 г. № 306 с изменениями от 22 января 2020 г. «О применении балльнорейтинговой системы оценки знаний обучающихся».

В институте принята следующая шкала перевода оценки из многобалльной системы в пятибалльную:

#### Таблица 4.3.3

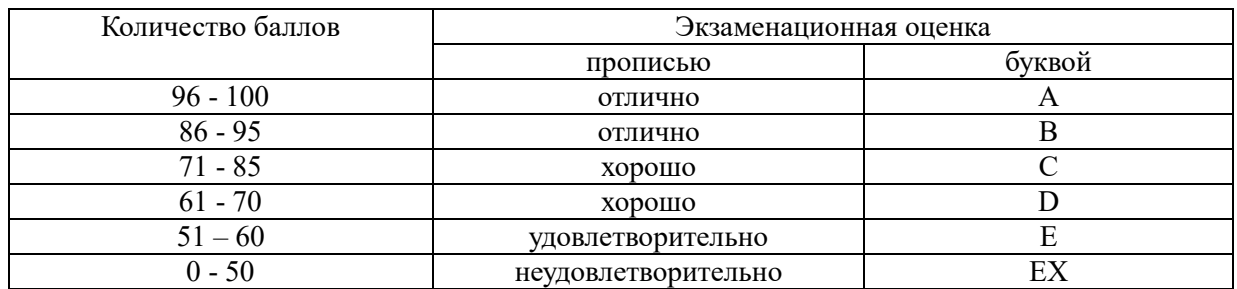

#### **6. Методические материалы по освоению дисциплины**

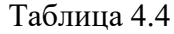

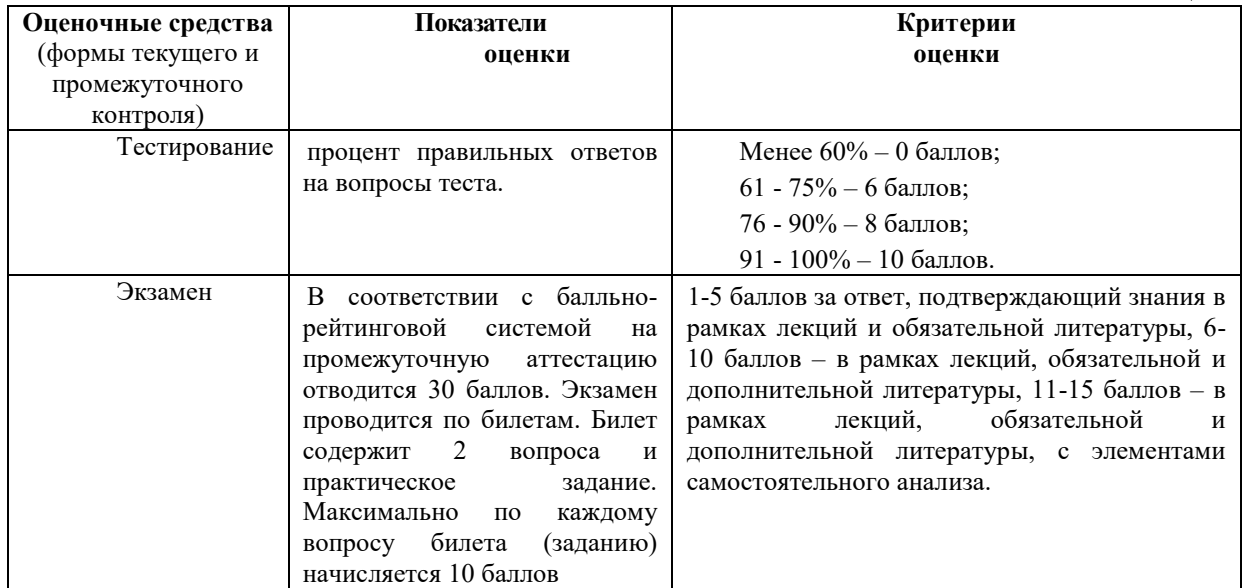

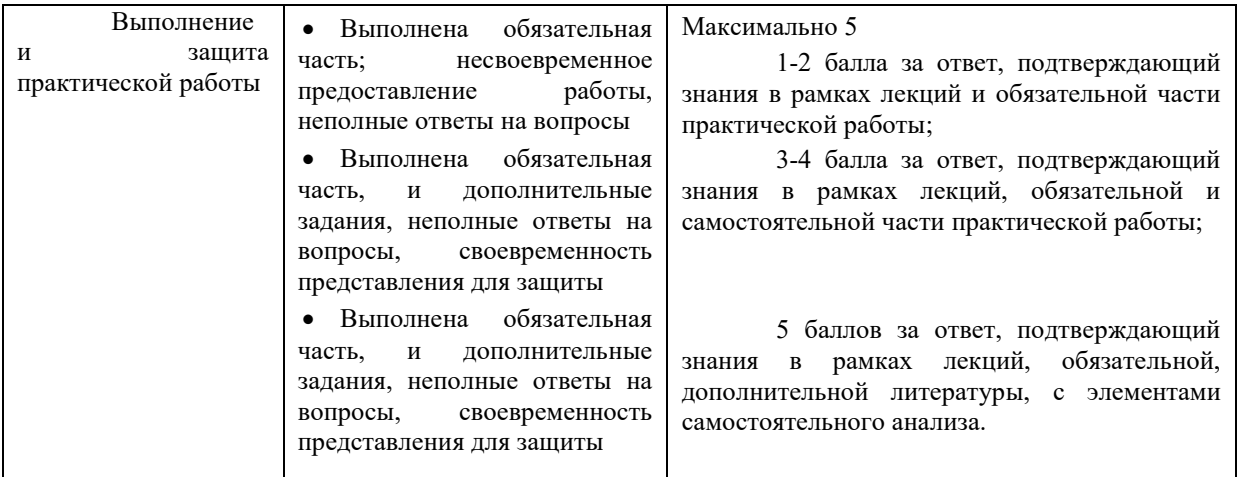

Рабочей программой дисциплины предусмотрены следующие виды аудиторных занятий: лекции, практические занятия, контрольные работы.

Описание учебной дисциплины и методика выполнения практических занятий имеются в ресурсах сети факультета. Подготовка к практической работе предусматривает изучение теоретического материала. Перед выполнением практической работы необходимо внимательно ознакомиться с описанием практического задания, уяснить, в чем состоят её цель и заданные результаты. Выполнение каждой работы сопровождается оформлением. По результатам защиты работы выставляется оценка.

На лекциях рассматриваются наиболее сложный материал дисциплины. Лекция сопровождается презентациями, компьютерными текстами лекции, что позволяет студенту самостоятельно работать над повторением и закреплением лекционного материала. Для этого студенту должно быть предоставлено право самостоятельно работать в компьютерных классах в сети Интернет.

Тематика практических работ направлена на закрепление и углубление теоретических знаний, полученных студентами при самостоятельной работе, на экспериментальную проверку теоретических положений, выработку умений и практических навыков работы с компьютерной техникой. Студент должен научиться анализировать полученные результаты работы, сравнивать различные методы достижения поставленной цели и на их основе делать выводы.

С целью контроля сформированности компетенций разработан фонд контрольных заданий.

Для активизации работы студентов во время контактной работы с преподавателем отдельные занятия проводятся в интерактивной форме. В основном, интерактивная форма занятий обеспечивается при проведении занятий в компьютерном классе.

Для работы с печатными и электронными ресурсами СЗИУ имеется возможность доступа к электронным ресурсам. Организация работы студентов с электронной библиотекой указана на сайте института (странице сайта – «Научная библиотека»).

#### **Контрольные вопросы для подготовки к занятиям**

Таблина 5

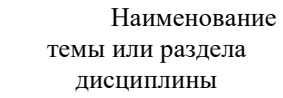

N<sub>0</sub> п/п Контрольные вопросы для самопроверки

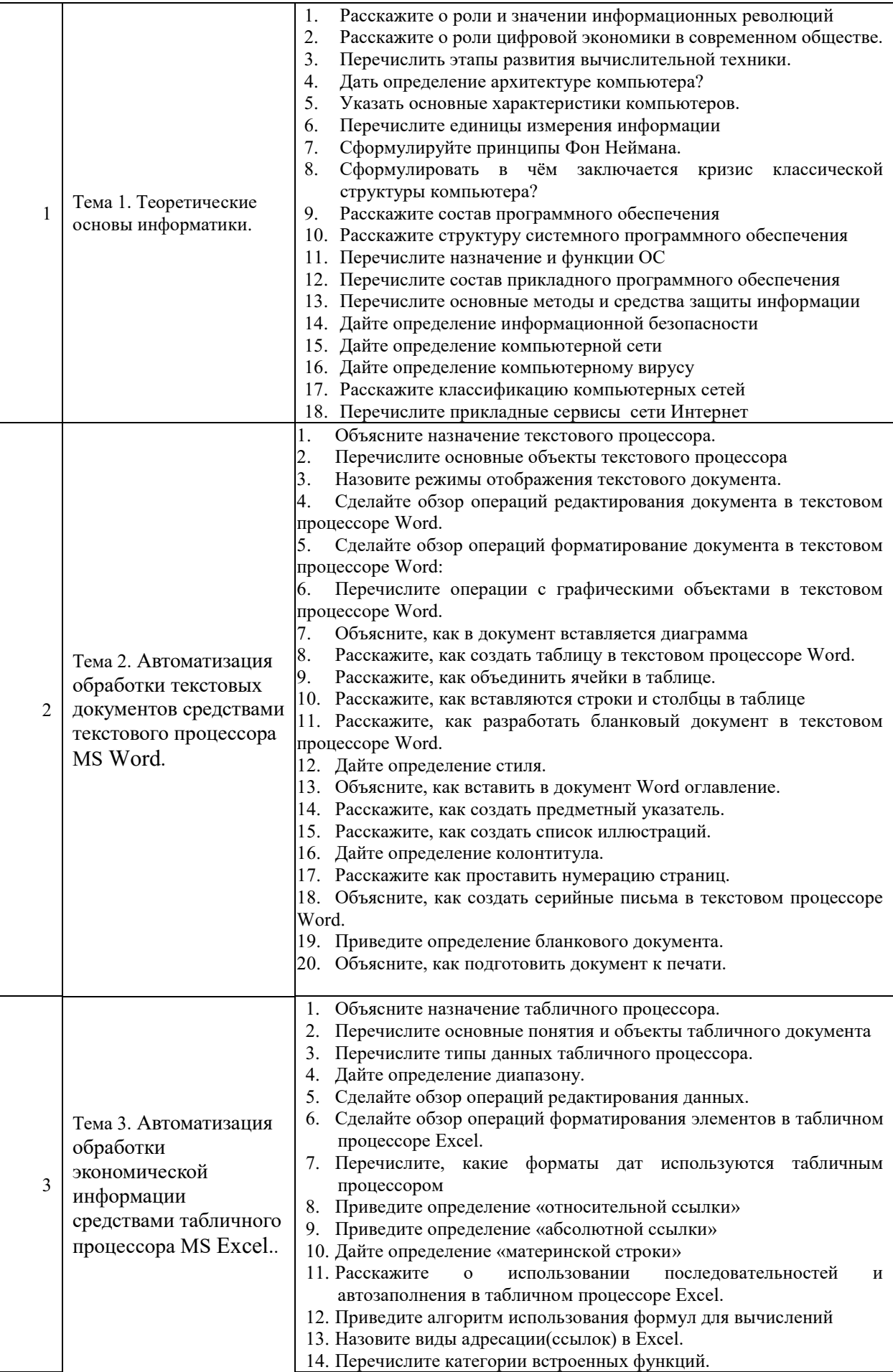

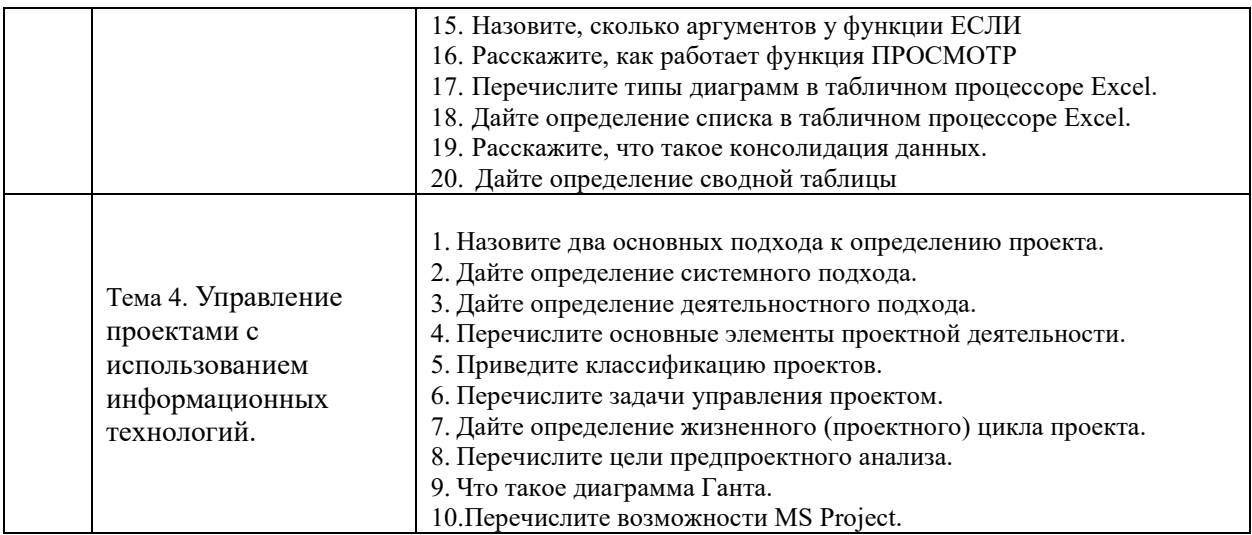

## **7. Учебная литература и ресурсы информационно-телекоммуникационной сети "Интернет"**

## **7.1. Основная литература.**

*Все источники взаимозаменяемые.*

- 1. Андреева, Н.М. Практикум по информатике [Электронный ресурс] : учебное пособие / Н.М. Андреева, Н.Н. Василюк, Н.И. Пак, Е.К. Хеннер. - Электрон. дан. - Санкт-Петербург : Лань, 2018. - 248 с. - Режим доступа: [https://idp.nwipa.ru:2706/book/104883.](https://idp.nwipa.ru:2706/book/104883)
- 2. Информатика для юристов и экономистов [Электронный ресурс] : [учебник для вузов / С. В. Симонович [и др.] ; под ред. С. В. Симоновича. - 2-е изд. - Электрон. дан. - СПб.[и др.] : Питер, 2014. - 544 c. <http://ibooks.ru/reading.php?productid=344424>
- 3. Кудинов, Ю.И. Основы современной информатики [Электронный ресурс] : учебное пособие / Ю.И. Кудинов, Ф.Ф. Пащенко. - Электрон. дан. - Санкт-Петербург : Лань, 2017. - 256 с. - Режим доступа: https://idp.nwipa.ru:2706/book/91902

#### **7.2. Дополнительная литература.**

- 1. Информатика для экономистов : учебник для бакалавров [обучающихся по эконом. направлениям и специальностям / авт. кол.: В. П. Поляков (рук.) и др.] ; под ред. В. П. Полякова ; Финансовый ун-т при Правительстве Рос. Федерации. - М. : Юрайт, 2014. - 524 c.
- 2. Математика и информатика в задачах и ответах [Электронный ресурс] : учеб.-метод. пособие / авт.-сост. И. И. Боброва. - 2-е изд., испр. и доп. - Электрон. дан. - М. : Флинта, 2014. - 230 c. <http://ibooks.ru/reading.php?productid=351951>
- 3. Поташева Г.А. Управление проектами (проектный менеджмент):учебное пособие/ Г.А. Поташева.- Москва :ИНФРА-М, 2020.-224с.-(Высшее образование: Бакалавриат). ISBN 978-5-16-102874-2/-URL :https//znanium.cjm/catalog/product/1039340. – Текст : электронный.

4. Цифровая экономика Российской Федерации: программа Правительства РФ, утвержденная распоряжением Правительства Российской Федерации от 28 июля 2017 г. № 1632-р. – Электронный документ.- URL: <http://static.government.ru/media/files/9gFM4FHj4PsB79I5v7yLVuPgu4bvR7M0.pdf>

## **7.3. Нормативные правовые документы.**

- 1. Конституция Российской Федерации" (принята всенародным голосованием 12.12.1993) (с учетом поправок, внесенных Законами РФ о поправках к Конституции РФ от 30.12.2008 N 6-ФКЗ, от 30.12.2008 N 7-ФКЗ, от 05.02.2014 N 2-ФКЗ) // Собр. законодательства Рос.Федерации.- 2014.- № 9, ст. 851.
- 2. Гражданский кодекс Российской Федерации.

## **7.4. Интернет-ресурсы.**

- 1.e-Library.ru [Электронный ресурс]: Научная электронная библиотека. URL: <http://elibrary.ru/> (дата обращения: 28.07.2017).
- 2.Научная электронная библиотека «КиберЛенинка» [Электронный ресурс]. URL: <http://cyberleninka.ru/> (дата обращения: 28.07.2017).
- 3. Правовая система «Гарант-Интернет» [Электронный ресурс]. Режим доступа: http: // [www.garweb.ru.](http://www.realtitul.ru/)
- 4. Правовая система «КонсультантПлюс» [Электронный ресурс]. Режим доступа: http: // [www.consultantru.](http://www.consultantru/)
- 5. Электронные учебники электронно-библиотечной системы (ЭБС) «Айбукс» http:// www.nwapa.spb.ru/index.php?page\_id=76
- 6. Статьи из журналов и статистических изданий Ист Вью [http://www.nwapa.spb.ru/index.php?page\\_id=76](http://www.nwapa.spb.ru/index.php?page_id=76)
- 7. Электронные учебники электронно-библиотечной системы (ЭБС) «Айбукс» [http://www.nwapa.spb.ru/index.php?page\\_id=76](http://www.nwapa.spb.ru/index.php?page_id=76)
- 8. Статьи из журналов и статистических изданий Ист Вью [http://www.nwapa.spb.ru/index.php?page\\_id=76](http://www.nwapa.spb.ru/index.php?page_id=76)

## **7.5. Иные источники.**

Не используются.

## **8. Материально-техническая база, информационные технологии, программное обеспечение и информационные справочные системы**

## **Характеристики аудиторий (помещений, мест) для проведения занятий**

Все практические занятия проводятся в компьютерном классе. Учебная дисциплина включает использование программного обеспечения Microsoft Office.

Методы обучения с использованием информационных технологий (компьютерное тестирование, демонстрация мультимедийных материалов).

Интернет-сервисы и электронные ресурсы (поисковые системы, электронная почта,

профессиональные тематические чаты и форумы, системы аудио и видео конференций, онлайн энциклопедии, справочники, библиотеки, электронные учебные и учебнометодические материалы).

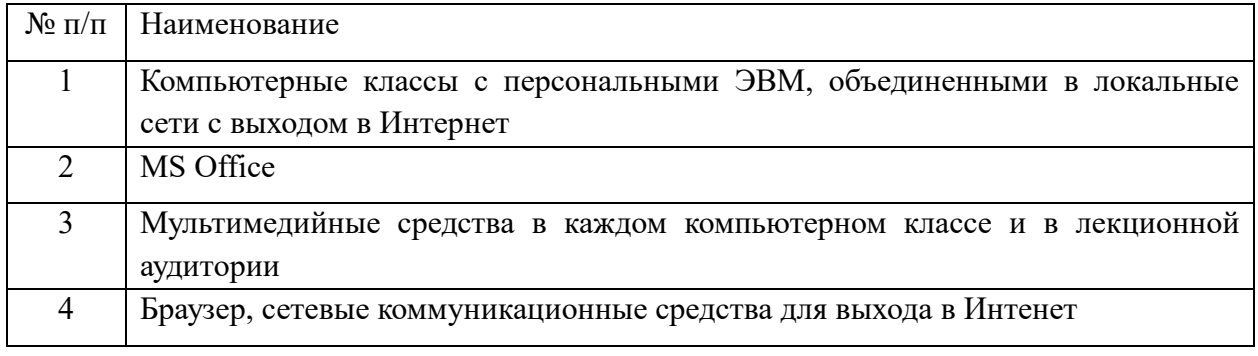

Для организации дистанционного обучения используется система Moodle.

Компьютерные классы из расчета 1 ПЭВМ для одного обучаемого. Каждому обучающемуся должна быть предоставлена возможность доступа к сетям типа Интернет в течение не менее 20% времени, отведенного на самостоятельную подготовку.

Для проведения занятий необходимы стандартно-оборудованные учебные кабинеты и компьютерные классы соответствующие санитарным и строительным нормам и правил